provided by Elektronische Publikationen

# Package 'stochvol'

February 18, 2016

<span id="page-0-0"></span>Encoding UTF-8 Type Package Title Efficient Bayesian Inference for Stochastic Volatility (SV) Models Version 1.2.3 Maintainer Gregor Kastner <gregor.kastner@wu.ac.at> Description Efficient algorithms for fully Bayesian estimation of stochastic volatility (SV) models via Markov chain Monte Carlo (MCMC) methods. License GPL  $(>= 2)$ **Depends**  $R$  ( $>= 3.0.2$ ), coda **Imports** Rcpp  $(>= 0.11)$ , methods, stats, graphics, utils Suggests mvtnorm LinkingTo Rcpp, RcppArmadillo (>= 0.4) NeedsCompilation yes Author Gregor Kastner [aut, cre] Repository CRAN

Date/Publication 2016-02-18 08:56:13

# R topics documented:

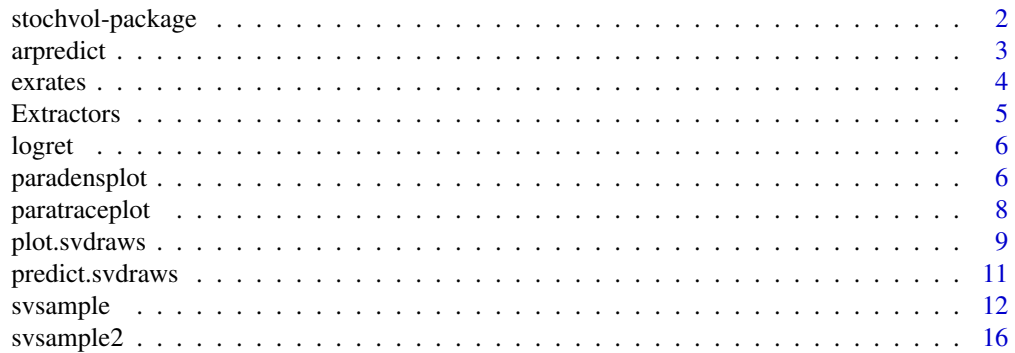

# <span id="page-1-0"></span>2 stochvol-package

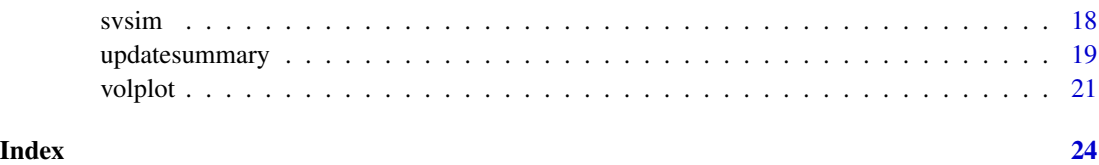

stochvol-package *Efficient Bayesian Inference for Stochastic Volatility (SV) Models*

#### Description

This package provides an efficient algorithm for fully Bayesian estimation of stochastic volatility (SV) models via Markov chain Monte Carlo (MCMC) methods. Algorithmic details can be found in Kastner and Frühwirth-Schnatter (2014).

#### Details

Bayesian inference for stochastic volatility models using MCMC methods highly depends on actual parameter values in terms of sampling efficiency. While draws from the posterior utilizing the standard centered parameterization break down when the volatility of volatility parameter in the latent state equation is small, non-centered versions of the model show deficiencies for highly persistent latent variable series. The novel approach of ancillarity-sufficiency interweaving (Yu and Meng, 2011) has recently been shown to aid in overcoming these issues for a broad class of multilevel models. This package provides software for "combining best of different worlds" which allows for inference for parameter constellations that have previously been infeasible to estimate without the need to select a particular parameterization beforehand.

#### **Note**

This package is currently in active development. Your comments, suggestions and requests are warmly welcome!

#### Author(s)

Gregor Kastner <gregor.kastner@wu.ac.at>

#### References

Kastner, G. and Frühwirth-Schnatter, S. (2014). Ancillarity-sufficiency interweaving strategy (ASIS) for boosting MCMC estimation of stochastic volatility models. *Computational Statistics & Data Analysis*, 76, 408–423, <http://dx.doi.org/10.1016/j.csda.2013.01.002>.

Yu, Y. and Meng, X.-L. (2011). To Center or Not to Center: That is Not the Question—An Ancillarity-Suffiency Interweaving Strategy (ASIS) for Boosting MCMC Efficiency. *Journal of Computational and Graphical Statistics*, 20, 531–570, [http://dx.doi.org/10.1198/jcgs.2011.](http://dx.doi.org/10.1198/jcgs.2011.203main) [203main](http://dx.doi.org/10.1198/jcgs.2011.203main).

#### <span id="page-2-0"></span>arpredict 3

#### Examples

```
## Simulate a highly persistent SV process
sim \le svsim(500, mu = -10, phi = 0.99, sigma = 0.2)
## Obtain 4000 draws from the sampler (that's too little!)
draws \leq svsample(sim$y, draws = 4000, burnin = 100, priormu = c(-10, 1),
                  priorphi = c(20, 1.2), priorsigma = 0.2)
## Predict 20 days ahead
fore <- predict(draws, 20)
## plot the results
plot(draws, forecast = fore)
```
arpredict *Dynamic prediction for the AR-SV model*

# Description

Simulates draws from the posterior predictive density of a fitted AR-SV model.

#### Usage

```
arpredict(object, volpred)
```
#### Arguments

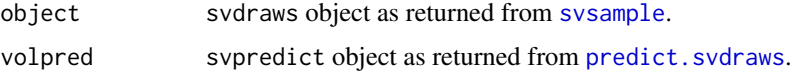

# Value

Returns an object of class c("distpredict", "mcmc") containing simulations from the posterior predictive density of y\_(n+1),...,y\_(n+steps).

# Note

You can use the usual coda methods for meme objects to print, plot, or summarize the predictions.

#### Author(s)

Gregor Kastner <gregor.kastner@wu.ac.at>

# See Also

[predict.svdraws](#page-10-1).

4 exrates

#### Examples

```
## Not run:
data(exrates)
y <- exrates$USD
## Fit AR(1)-SV model to EUR-USD exchange rates
res <- svsample(y, designmatrix = "ar1")
## Use predict.svdraws to obtain predictive volatilities
ahead <-100predvol <- predict(res, steps = ahead)
## Use arpredict to obtain draws from the posterior predictive
preddraws <- arpredict(res, predvol)
## Calculate predictive quantiles
predquants <- apply(preddraws, 2, quantile, c(.1, .5, .9))
## Visualize
ts.plot(y, xlim = c(length(y) - ahead, length(y) + ahead),ylim = range(predquants))
for (i in 1:3) {
 lines((length(y) + 1):(length(y) + ahead), predquants[i,],col = 3, lty = i}
## End(Not run)
```
exrates *Euro exchange rate data*

#### Description

The data set contains the daily bilateral prices of one Euro in 23 currencies from January 3, 2000, until April 4, 2012. Conversions to New Turkish Lira and Fourth Romanian Leu have been incorporated.

#### Usage

```
data(exrates)
```
#### Source

ECB Statistical Data Warehouse (<http://sdw.ecb.europa.eu>)

# See Also

[svsample](#page-11-1)

<span id="page-3-0"></span>

#### <span id="page-4-0"></span>Extractors 5

# Examples

```
## Not run:
data(exrates)
dat <- logret(exrates$USD, demean = TRUE) ## de-meaned log-returns
res <- svsample(dat) ## run MCMC sampler
plot(res, forecast = 100) ## display results
## End(Not run)
```
Extractors *Common Extractors for 'svdraws' Objects*

# Description

Some simple extractors returning the corresponding element of an svdraws object.

#### Usage

```
para(x)
latent(x)
latent0(x)
priors(x)
thinning(x)
runtime(x)
```
#### Arguments

x svdraws object.

# Value

The return value depends on the actual funtion:

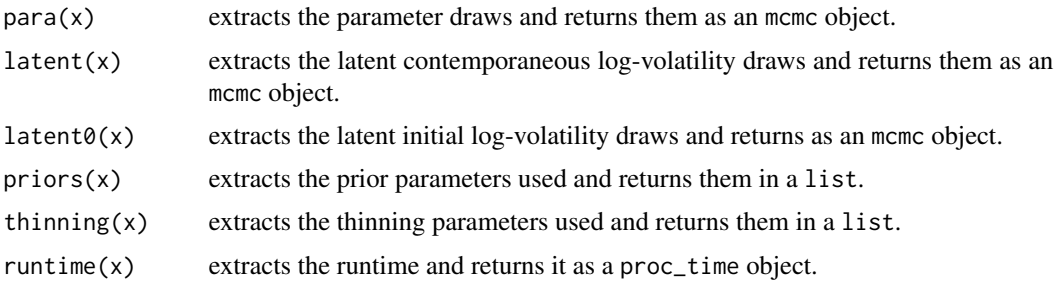

# Author(s)

Gregor Kastner <gregor.kastner@wu.ac.at>

<span id="page-5-0"></span>

# Description

Small utlity function returning either diff(log(x)) in case the argument demean is set to FALSE, or diff(log(x)) - mean(diff(log(x))) in case that demean is TRUE.

#### Usage

 $logret(x, demean = FALSE)$ 

#### Arguments

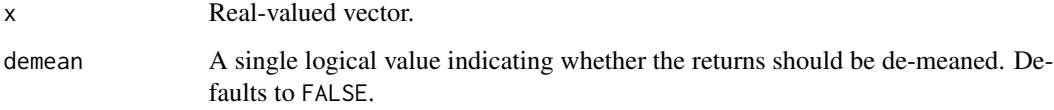

# Value

A vector of length length $(x) - 1$ , containing (de-meaned) returns.

#### Author(s)

Gregor Kastner <gregor.kastner@wu.ac.at>

<span id="page-5-1"></span>paradensplot *Probability Density Function Plot for the Parameter Posteriors*

# Description

Displays a plot of the density estimate for the posterior distribution of the parameters mu, phi, sigma (and potentially nu), computed by the [density](#page-0-0) function.

#### Usage

```
paradensplot(x, showobs = TRUE, showprior = TRUE, showxlab = TRUE,mar = c(1.9, 1.9, 1.9, 0.5), mgp = c(2, 0.6, 0),
     simobj = NULL, ...)
```
# <span id="page-6-0"></span>paradensplot 7

# Arguments

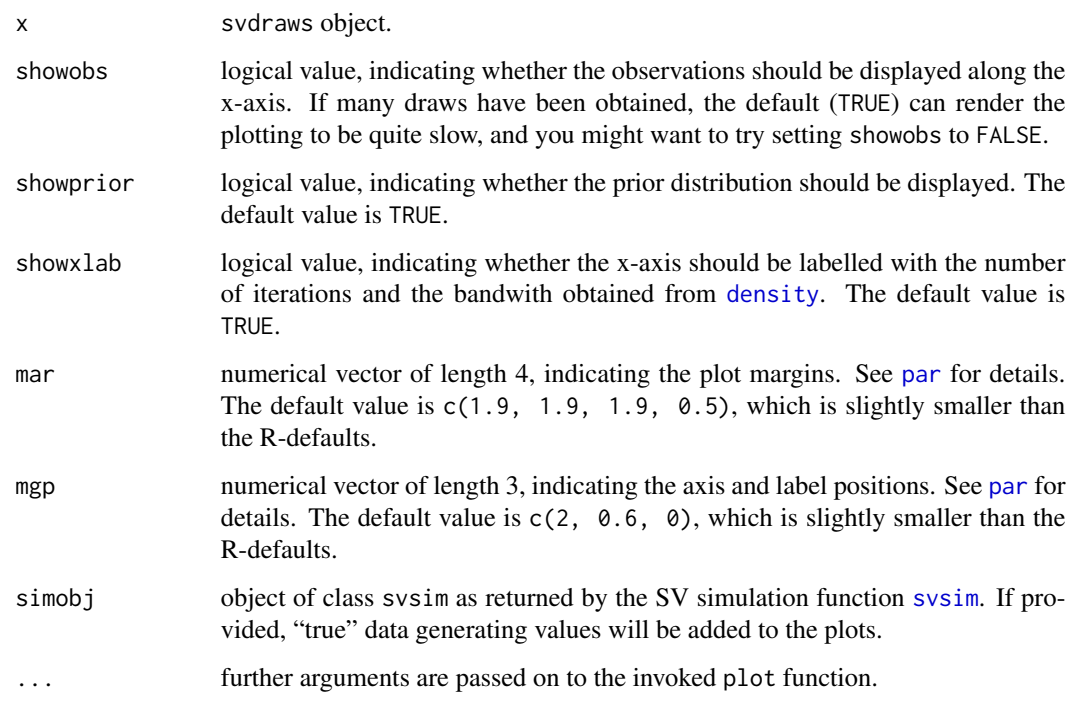

# Details

paradensplot is modeled after [densplot](#page-0-0) in the coda package, with some modifications for parameters that have (half-)bounded support.

# Value

Called for its side effects. Returns argument x invisibly.

# Note

You can call this function directly, but it is more commonly called by the plot. svdraws method.

# Author(s)

Gregor Kastner <gregor.kastner@wu.ac.at>

# See Also

[paratraceplot](#page-7-1), [volplot](#page-20-1), [plot.svdraws](#page-8-1)

<span id="page-7-1"></span><span id="page-7-0"></span>

# Description

Displays a plot of iterations vs. sampled values the parameters mu, phi, sigma (and potentially nu), with a separate plot per variable.

# Usage

```
paratraceplot(x, mar = c(1.9, 1.9, 1.9, 0.5), mgp = c(2, 0.6, 0), simobj = NULL, ...)
```
# Arguments

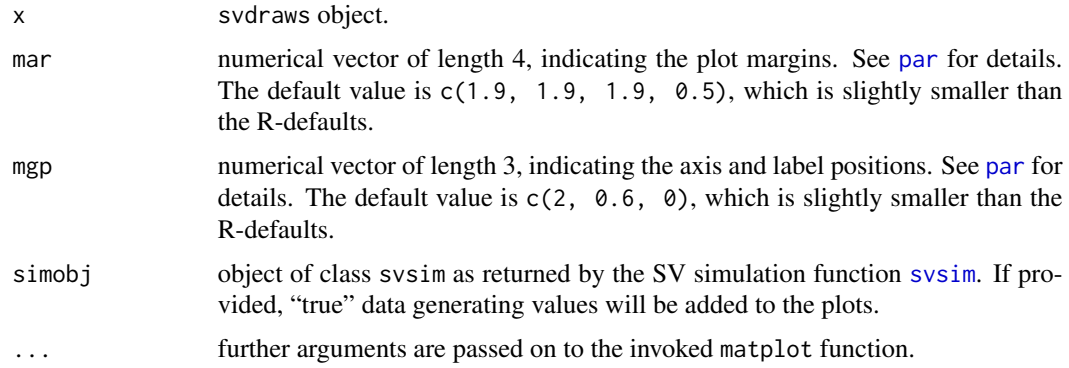

# Details

paratraceplot is modeled after [traceplot](#page-0-0) in the coda package, with very minor modifications.

#### Value

Called for its side effects. Returns argument x invisibly.

# Note

You can call this function directly, but it is more commonly called by the plot. svdraws method.

# Author(s)

Gregor Kastner <gregor.kastner@wu.ac.at>

# See Also

[paradensplot](#page-5-1), [volplot](#page-20-1), [plot.svdraws](#page-8-1)

<span id="page-8-1"></span><span id="page-8-0"></span>

### Description

plot.svdraws generates some plots visualizing the posterior distribution and can also be used to display predictive distributions of future volatilities.

# Usage

```
## S3 method for class 'svdraws'
plot(x, forecast = NULL, dates = NULL, show0 = FALSE, shows = TRUE,showprior = TRUE, col = NULL, forecastlty = NULL, tcl = -0.4,
    mar = c(1.9, 1.9, 1.7, 0.5), mgp = c(2, 0.6, 0), simobj = NULL, ...)
```
# Arguments

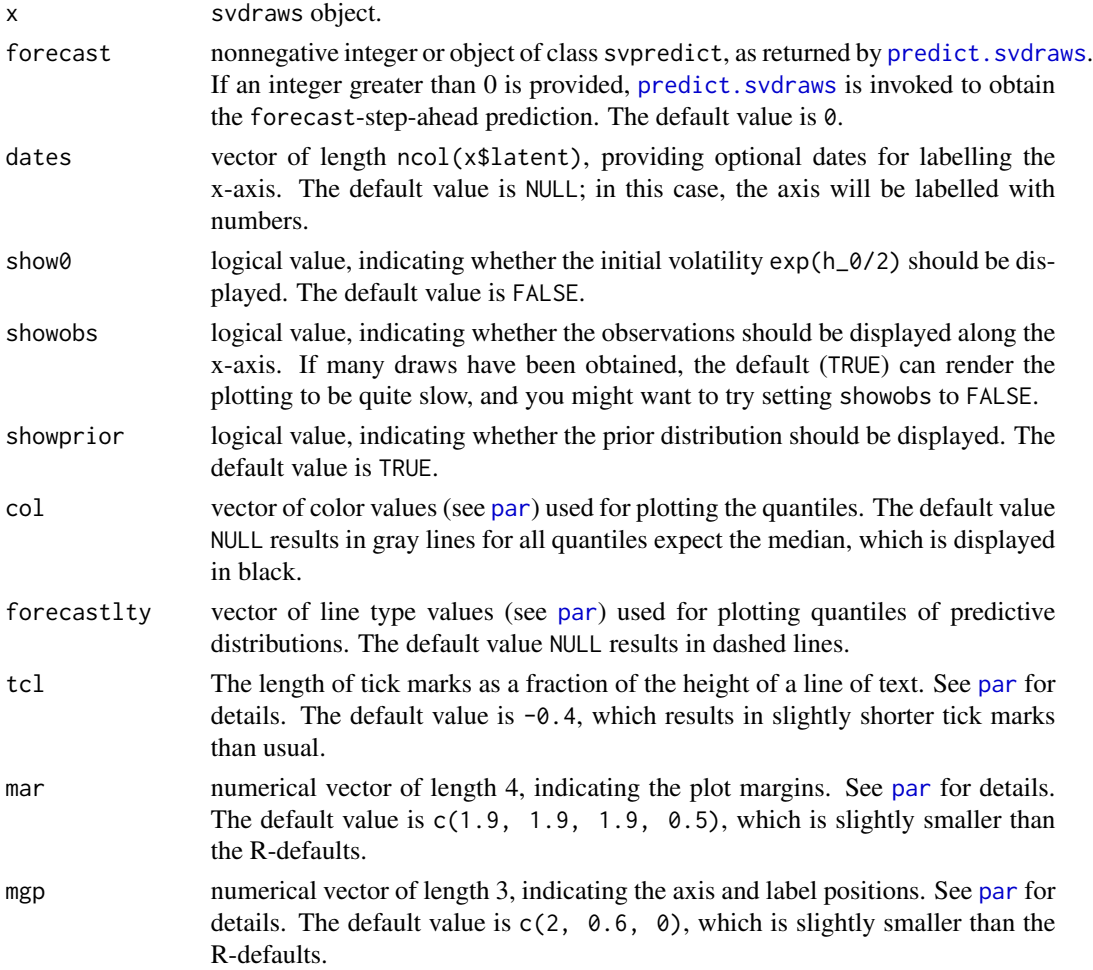

<span id="page-9-0"></span>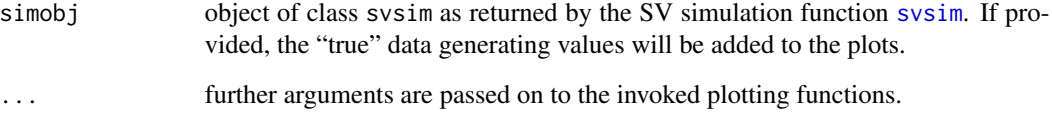

# Details

This function sets up the page layout and calls [volplot](#page-20-1), [paratraceplot](#page-7-1) and [paradensplot](#page-5-1).

# Value

Called for its side effects. Returns argument x invisibly.

#### Note

In case you want different quantiles to be plotted, use [updatesummary](#page-18-1) on the svdraws object first. An example of doing so is given in the Examples section.

#### Author(s)

Gregor Kastner <gregor.kastner@wu.ac.at>

forecastlty =  $3$ , showprior =  $FALSE$ )

#### See Also

[updatesummary](#page-18-1), [volplot](#page-20-1), [paratraceplot](#page-7-1), [paradensplot](#page-5-1).

#### Examples

```
## Simulate a short and highly persistent SV process
sim \le svsim(100, mu = -10, phi = 0.99, sigma = 0.2)
## Obtain 5000 draws from the sampler (that's not a lot)
draws \le- svsample(sim$y, draws = 5000, burnin = 1000,
  priormu = c(-10, 1), priorphi = c(20, 1.5), priorsigma = 0.2)
## Plot the latent volatilities and some forecasts
plot(draws, forecast = 10)
## Re-plot with different quantiles
newquants <- c(0.01, 0.05, 0.25, 0.5, 0.75, 0.95, 0.99)
draws <- updatesummary(draws, quantiles = newquants)
plot(draws, forecast = 20, showobs = FALSE, col = seq(along = newquants),
```
<span id="page-10-1"></span><span id="page-10-0"></span>

#### Description

Simulates draws from the predictive density of the latent log-volatility process.

#### Usage

```
## S3 method for class 'svdraws'
predict(object, steps = 1, ...)
```
#### **Arguments**

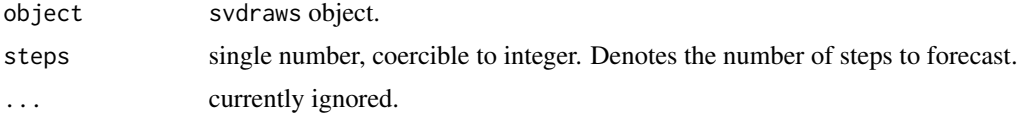

#### Value

Returns an object of class c("svpredict", "mcmc") containing simulations from the predictive density of  $h_-(n+1), \ldots, h_-(n+steps)$ .

### Note

You can use the usual coda methods for mcmc objects to print, plot, or summarize the predictions, or use them within [volplot](#page-20-1) or [plot.svdraws](#page-8-1).

#### Author(s)

Gregor Kastner <gregor.kastner@wu.ac.at>

#### See Also

[plot.svdraws](#page-8-1), [volplot](#page-20-1).

### Examples

```
## Simulate a short and highly persistent SV process
sim \le svsim(100, mu = -10, phi = 0.99, sigma = 0.2)
## Obtain 5000 draws from the sampler (that's not a lot)
draws <- svsample(sim$y, draws = 5000, burnin = 100,
  priormu = c(-10, 1), priorphi = c(20, 1.5), priorsigma = 0.2)
## Predict 10 days ahead
fore <- predict(draws, 10)
```

```
## Check out the results
summary(fore)
plot(draws, forecast = fore)
```
<span id="page-11-1"></span>svsample *Markov Chain Monte Carlo (MCMC) Sampling for the Stochastic Volatility (SV) Model*

# Description

svsample simulates from the joint posterior distribution of the SV parameters mu, phi, sigma (and potentially nu), along with the latent log-volatilities  $h_0, \ldots, h_n$  and returns the MCMC draws. If a design matrix is provided, simple Bayesian regression can also be conducted.

#### Usage

```
svsample(y, draws = 10000, burnin = 1000, designmatrix = NA, priormu = c(0, 100),
priorphi = c(5, 1.5), priorsigma = 1, priornu = NA, priorbeta = c(0, 10000),
thinpara = 1, thinlatent = 1, thintime = 1, keeptau = FALSE, quiet = FALSE,
startpara, startlatent, expert, ...)
```
### Arguments

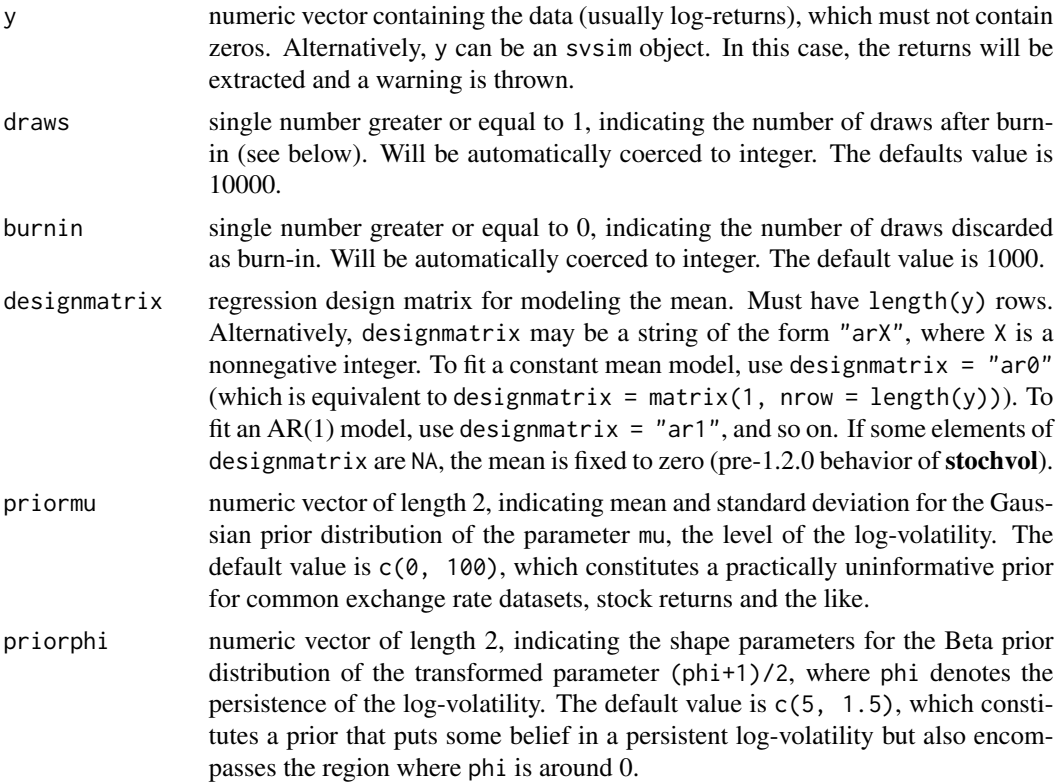

<span id="page-11-0"></span>

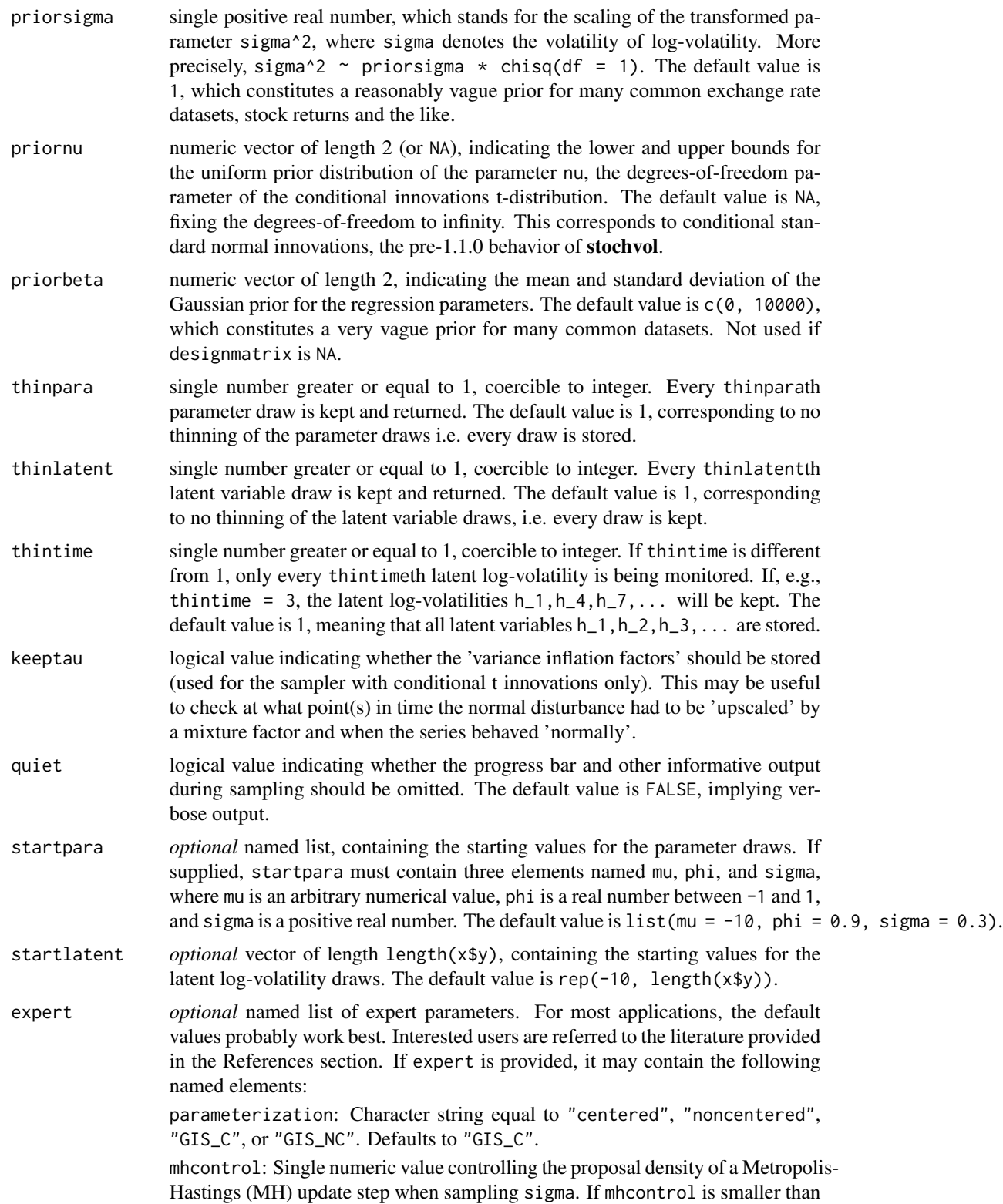

<span id="page-13-0"></span>0, an independence proposal will be used, while values greater than zero control the stepsize of a log-random-walk proposal. Defaults to -1.

gammaprior: Single logical value indicating whether a Gamma prior for sigma^2 should be used. If set to FALSE, an Inverse Gamma prior is employed. Defaults to TRUE.

truncnormal: Single logical value indicating whether a truncated Gaussian distribution should be used as proposal for draws of phi. If set to FALSE, a regular Gaussian prior is employed and the draw is immediately discarded when values outside the unit ball happen to be drawn. Defaults to FALSE.

mhsteps: Either 1, 2, or 3. Indicates the number of blocks used for drawing from the posterior of the parameters. Defaults to 2.

proposalvar4sigmaphi: Single positive number indicating the conditional prior variance of sigma\*phi in the ridge *proposal* density for sampling (mu, phi). Defaults to 10<sup>^8</sup>.

proposalvar4sigmatheta: Single positive number indicating the conditional prior variance of sigma\*theta in the ridge *proposal* density for sampling (mu, phi). Defaults to 10^12.

... Any extra arguments will be forwarded to [updatesummary](#page-18-1), controlling the type of statistics calculated for the posterior draws.

#### Details

For details concerning the algorithm please see the paper by Kastner and Frühwirth-Schnatter (2014).

#### Value

The value returned is a list object of class svdraws holding

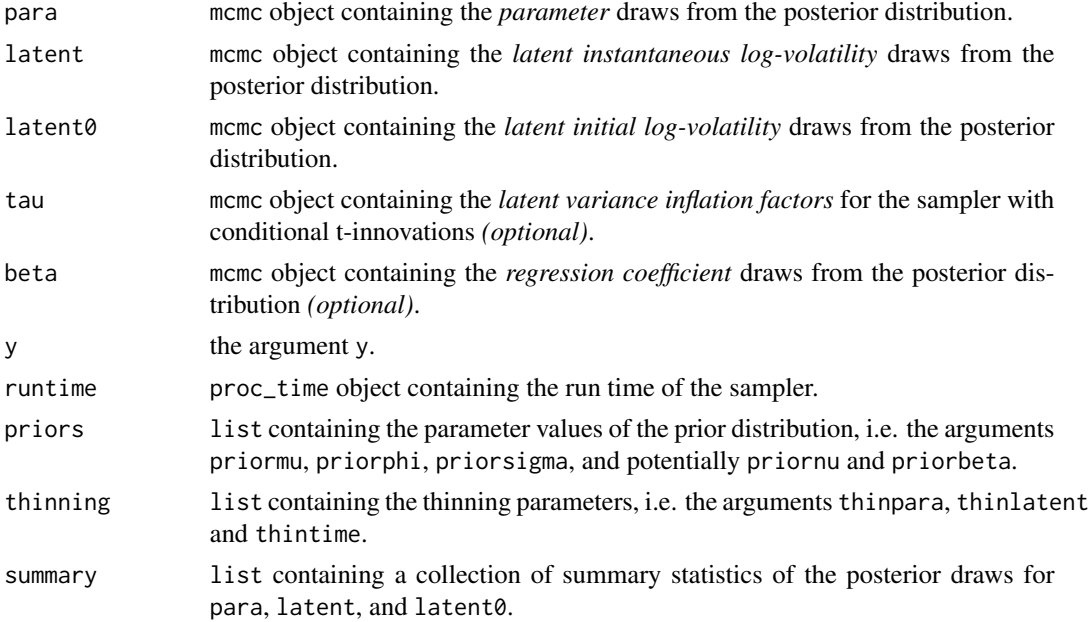

#### <span id="page-14-0"></span>svsample that the state of the state of the state of the state of the state of the state of the state of the state of the state of the state of the state of the state of the state of the state of the state of the state of

To display the output, use print, summary and plot. The print method simply prints the posterior draws (which is very likely a lot of output); the summary method displays the summary statistics currently stored in the object; the plot method [plot.svdraws](#page-8-1) gives a graphical overview of the posterior distribution by calling [volplot](#page-20-1), [traceplot](#page-0-0) and [densplot](#page-0-0) and displaying the results on a single page.

#### **Note**

If y contains zeros, you might want to consider de-meaning your returns or use designmatrix = "ar0".

#### Author(s)

Gregor Kastner <gregor.kastner@wu.ac.at>

#### References

Kastner, G. and Frühwirth-Schnatter, S. (2014). Ancillarity-sufficiency interweaving strategy (ASIS) for boosting MCMC estimation of stochastic volatility models. *Computational Statistics & Data Analysis*, 76, 408–423, <http://dx.doi.org/10.1016/j.csda.2013.01.002>.

#### See Also

[svsim](#page-17-1), [updatesummary](#page-18-1), [predict.svdraws](#page-10-1), [plot.svdraws](#page-8-1).

#### Examples

```
## Simulate a short and highly persistent SV process
sim \le svsim(100, mu = -10, phi = 0.99, sigma = 0.2)
## Obtain 5000 draws from the sampler (that's not a lot)
draws <- svsample(sim$y, draws = 5000, burnin = 100,
  priormu = c(-10, 1), priorphi = c(20, 1.5), priorsigma = 0.2)
## Check out the results
summary(draws)
plot(draws)
## Another example, this time with an AR(1) structure for the mean
## Not run:
data(exrates)
y <- exrates$USD
## Fit AR(1)-SV model to EUR-USD exchange rates
res \leq svsample(y, designmatrix = "ar1")
## Use predict.svdraws to obtain predictive volatilities
ahead <-100predvol <- predict(res, steps = ahead)
## Use arpredict to obtain draws from the posterior predictive
preddraws <- arpredict(res, predvol)
```

```
## Calculate predictive quantiles
predquants <- apply(preddraws, 2, quantile, c(.1, .5, .9))
## Visualize
ts.plot(y, xlim = c(length(y) - ahead, length(y) + ahead),ylim = range(predquants))
for (i in 1:3) {
lines((length(y) + 1):(length(y) + ahead), predquants[i,],col = 3, lty = i}
## End(Not run)
```
svsample2 *Minimal overhead version of* [svsample](#page-11-1)*.*

#### Description

[svsample](#page-11-1)2 is a minimal overhead version of svsample with slightly different default arguments and a simplified return value structure. It is intended to be used mainly for one-step updates where speed is an issue, e.g., as a plug-in into other MCMC samplers. Note that absolutely no input checking is performed, thus this function is to be used with proper care!

#### Usage

```
svsample2(y, draws = 1, burnin = 0, priormu = c(0, 100),
 priorphi = c(5, 1.5), priorsigma = 1, priornu = NA,
  thinpara = 1, thinlatent = 1, thintime = 1,
 keeptau = FALSE, quiet = TRUE, startpara, startlatent)
```
# Arguments

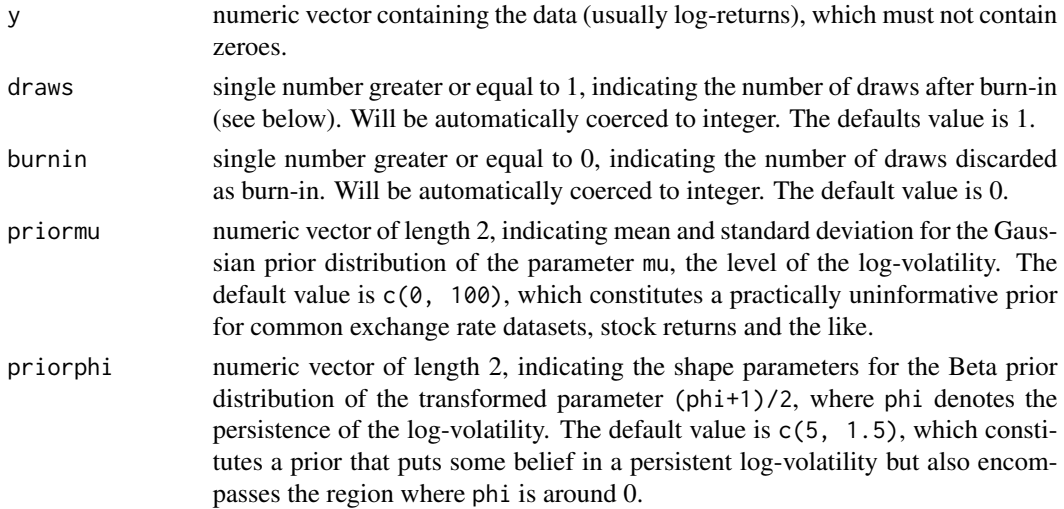

<span id="page-15-0"></span>

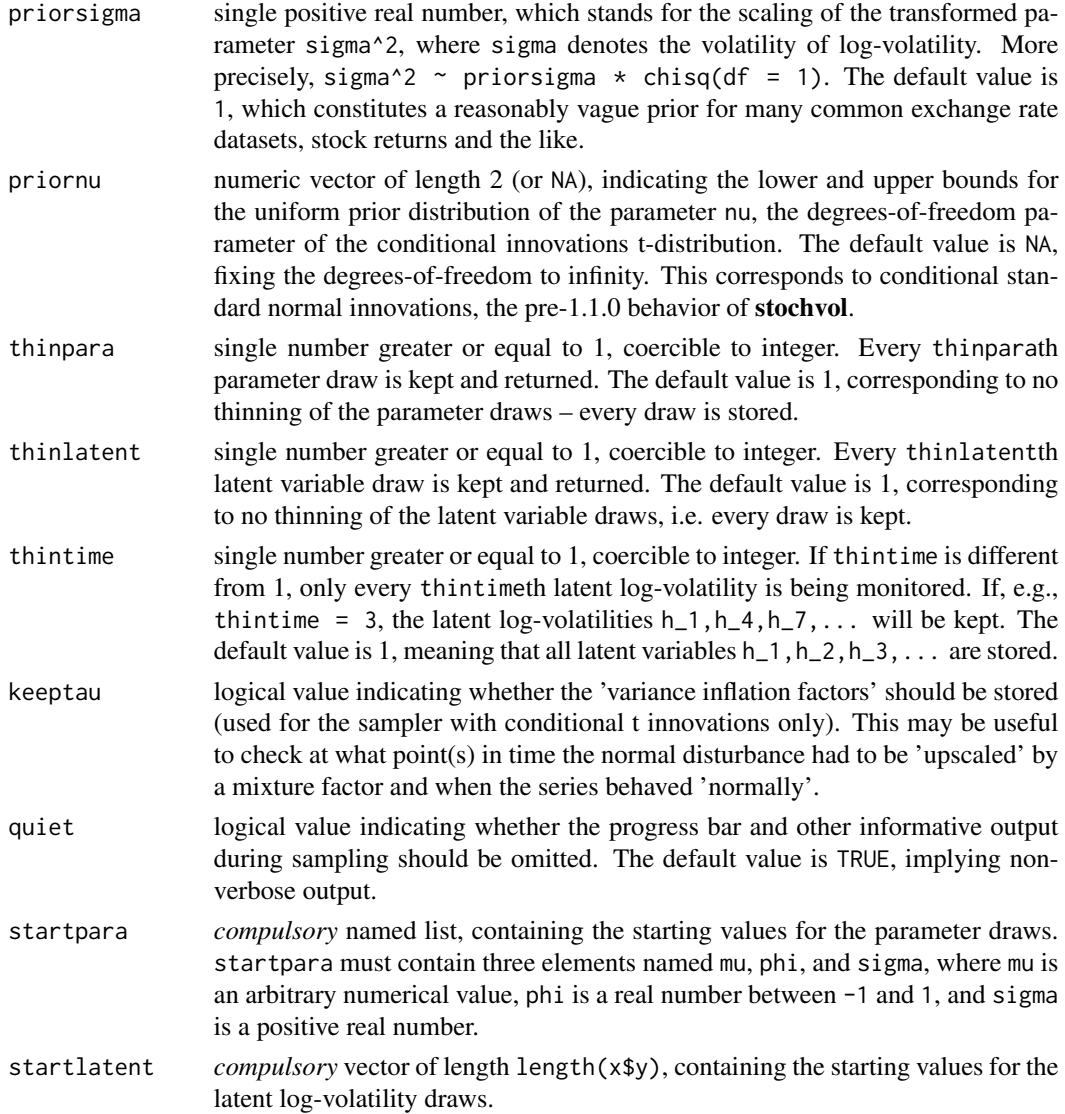

# Details

As opposed to the ordinary [svsample](#page-11-1), the default values differ for draws, burnin, and quiet. Note that currently neither expert nor ... arguments are provided.

# Value

A list with three components:

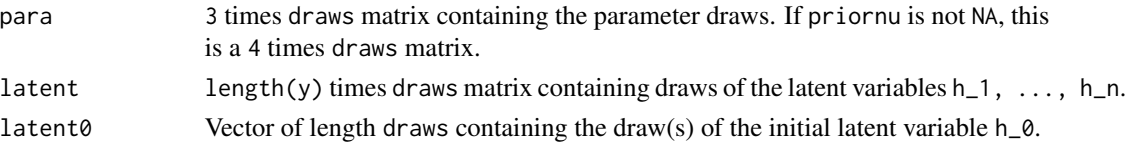

# <span id="page-17-0"></span>Warning

Expert use only! For most applications, the use of [svsample](#page-11-1) is recommended.

# Note

Please refer to the package vignette for an example.

# Author(s)

Gregor Kastner <gregor.kastner@wu.ac.at>

# See Also

[svsample](#page-11-1)

#### <span id="page-17-1"></span>svsim *Simulating a Stochastic Volatility Process*

#### Description

svsim is used to produce realizations of a stochastic volatility (SV) process.

# Usage

svsim(len, mu =  $-10$ , phi = 0.98, sigma = 0.2, nu = Inf)

#### Arguments

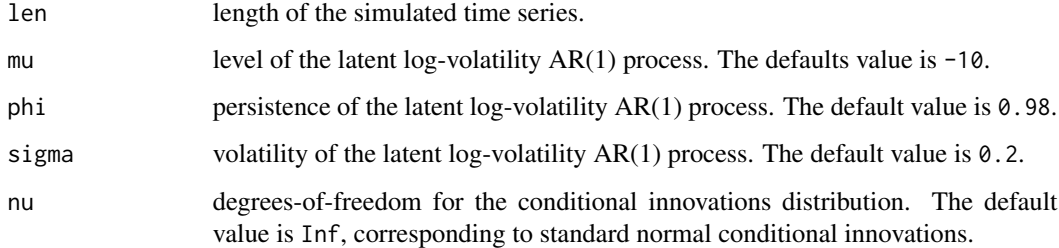

#### Details

This function draws an initial log-volatility  $h_0$  from the stationary distribution of the AR(1) process and iteratively generates  $h_1, \ldots, h_n$ . Finally, the "log-returns" are simulated from a normal distribution with mean 0 and standard deviation exp(h/2).

# <span id="page-18-0"></span>updatesummary 19

# Value

The output is a list object of class svsim containing

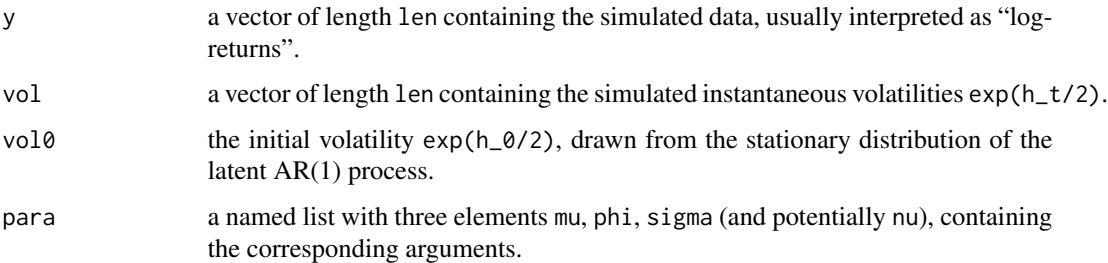

To display the output use print, summary and plot. The print method simply prints the content of the object in a moderately formatted manner. The summary method provides some summary statistics (in %), and the plot method plots the the simulated 'log-returns' y along with the corresponding volatilities vol.

# Author(s)

Gregor Kastner <gregor.kastner@wu.ac.at>

#### See Also

[svsample](#page-11-1)

# Examples

## Simulate a highly persistent SV process of length 500 sim <- svsim(500, phi = 0.99, sigma = 0.1)

print(sim) summary(sim) plot(sim)

<span id="page-18-1"></span>updatesummary *Updating the Summary of MCMC Draws*

# Description

Creates or updates a summary of an svdraws object.

# Usage

```
updatesummary(x, quantiles = c(0.05, 0.5, 0.95), esspara = TRUE,
             esslatent = FALSE)
```
#### <span id="page-19-0"></span>**Arguments**

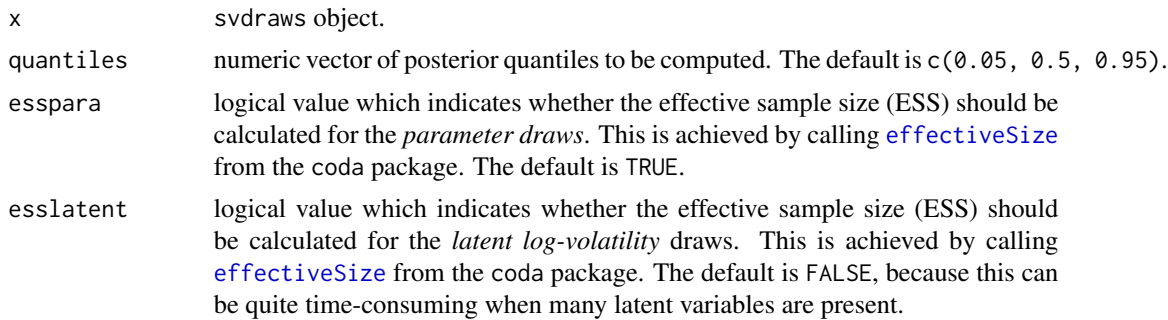

# Details

updatesummary will always calculate the posterior mean and the posterior standard deviation of the raw draws and some common transformations thereof. Moroever, the posterior quantiles, specified by the argument quantiles, are computed. If esspara and/or esslatent are TRUE, the corresponding effective sample size (ESS) will also be included.

### Value

The value returned is an updated list object of class svdraws holding

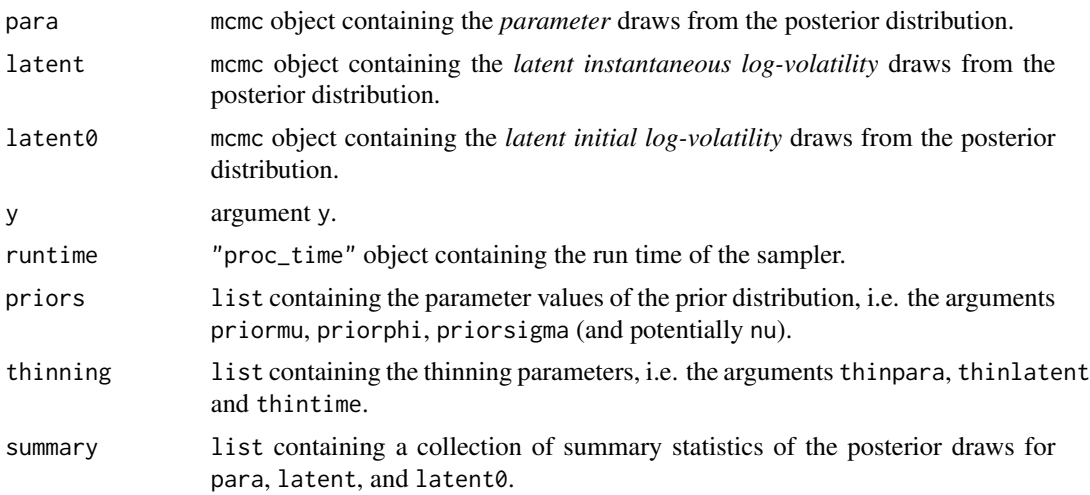

To display the output, use print, summary and plot. The print method simply prints the posterior draws (which is very likely a lot of output); the summary method displays the summary statistics currently stored in the object; the plot method gives a graphical overview of the posterior distribution by calling [volplot](#page-20-1), [traceplot](#page-0-0) and [densplot](#page-0-0) and displaying the results on a single page.

#### Note

updatesummary does not actually overwrite the object's current summary, but in fact creates a new object with an updated summary. Thus, don't forget to overwrite the old object if this is want you intend to do. See the examples below for more details.

#### <span id="page-20-0"></span>volplot 21

#### Author(s)

Gregor Kastner <gregor.kastner@wu.ac.at>

#### See Also

[svsample](#page-11-1)

#### Examples

```
## Here is a baby-example to illustrate the idea.
## Simulate an SV time series of length 51 with default parameters:
sim < - svsim(51)## Draw from the posterior (but save only every fifth point in time):
res \le svsample(sim$y, draws = 7000, thintime = 5, priorphi = c(10, 1.5))
## Check out the results:
summary(res)
plot(res)
## Look at other quantiles and calculate ESS of latents:
newquants <- c(0.01, 0.05, 0.25, 0.5, 0.75, 0.95, 0.99)
res <- updatesummary(res, quantiles = newquants, esslatent = TRUE)
## See the difference?
summary(res)
plot(res)
```
<span id="page-20-1"></span>volplot *Plotting Quantiles of the Latent Volatilities*

#### Description

Displays quantiles of the posterior distribution of the volatilities over time as well as predictive distributions of future volatilities.

#### Usage

```
volplot(x, forest = 0, dates = NULL, show0 = FALSE, col = NULL,forecastlty = NULL, tcl = -0.4, mar = c(1.9, 1.9, 1.9, 0.5),
       mgp = c(2, 0.6, 0), simobj = NULL, ...)
```
#### Arguments

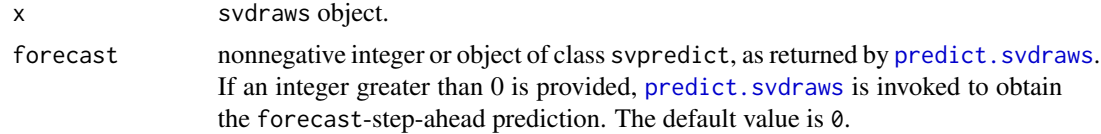

<span id="page-21-0"></span>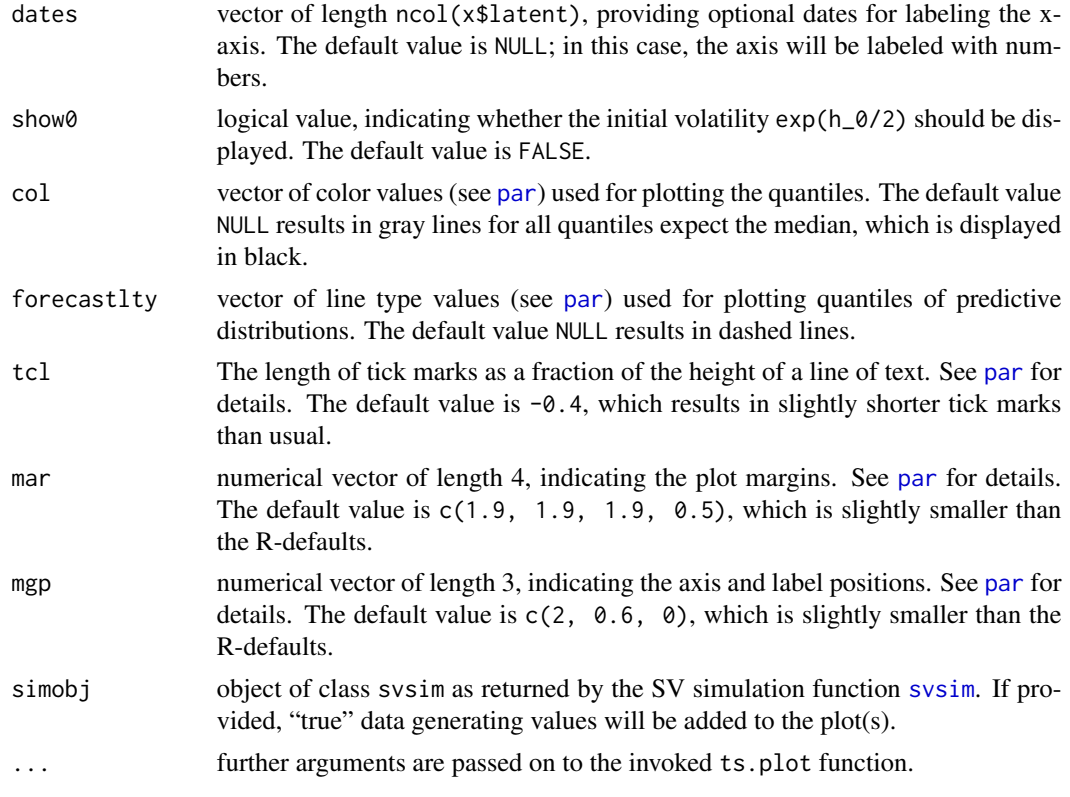

# Value

Called for its side effects. Returns argument x invisibly.

# Note

In case you want different quantiles to be plotted, use [updatesummary](#page-18-1) on the svdraws object first. An example of doing so is given below.

# Author(s)

Gregor Kastner <gregor.kastner@wu.ac.at>

#### See Also

[updatesummary](#page-18-1), [paratraceplot](#page-7-1), [paradensplot](#page-5-1), [plot.svdraws](#page-8-1).

# Examples

```
## Simulate a short and highly persistent SV process
sim \le svsim(100, mu = -10, phi = 0.99, sigma = 0.2)
## Obtain 5000 draws from the sampler (that's not a lot)
draws \leq svsample(sim$y, draws = 5000, burnin = 100,
 priormu = c(-10, 1), priorphi = c(20, 1.5),
```
#### volplot 23

priorsigma =  $0.2$ ) ## Plot the latent volatilities and some forecasts volplot(draws, forecast = 10) ## Re-plot with different quantiles newquants <- c(0.01, 0.05, 0.25, 0.5, 0.75, 0.95, 0.99) draws <- updatesummary(draws, quantiles=newquants)

```
volplot(draws, forecast = 10)
```
# <span id="page-23-0"></span>Index

∗Topic datagen svsim, [18](#page-17-0) ∗Topic datasets exrates, [4](#page-3-0) ∗Topic hplot paradensplot, [6](#page-5-0) paratraceplot, [8](#page-7-0) plot.svdraws, [9](#page-8-0) volplot, [21](#page-20-0) ∗Topic models stochvol-package, [2](#page-1-0) svsample, [12](#page-11-0) svsample2, [16](#page-15-0) ∗Topic package stochvol-package, [2](#page-1-0) ∗Topic ts arpredict, [3](#page-2-0) predict.svdraws, [11](#page-10-0) stochvol-package, [2](#page-1-0) svsample, [12](#page-11-0) svsample2, [16](#page-15-0) svsim, [18](#page-17-0) volplot, [21](#page-20-0) ∗Topic utilities Extractors, [5](#page-4-0) logret, [6](#page-5-0) updatesummary, [19](#page-18-0) .svsample *(*svsample2*)*, [16](#page-15-0) arpredict, [3](#page-2-0) density, *[6,](#page-5-0) [7](#page-6-0)* densplot, *[7](#page-6-0)*, *[15](#page-14-0)*, *[20](#page-19-0)* effectiveSize, *[20](#page-19-0)* exrates, [4](#page-3-0) Extractors, [5](#page-4-0)

latent *(*Extractors*)*, [5](#page-4-0) latent0 *(*Extractors*)*, [5](#page-4-0)

#### logret, [6](#page-5-0)

par, *[7–](#page-6-0)[9](#page-8-0)*, *[22](#page-21-0)* para *(*Extractors*)*, [5](#page-4-0) paradensplot, [6,](#page-5-0) *[8](#page-7-0)*, *[10](#page-9-0)*, *[22](#page-21-0)* paratraceplot, *[7](#page-6-0)*, [8,](#page-7-0) *[10](#page-9-0)*, *[22](#page-21-0)* plot.svdraws, *[7,](#page-6-0) [8](#page-7-0)*, [9,](#page-8-0) *[11](#page-10-0)*, *[15](#page-14-0)*, *[22](#page-21-0)* predict.svdraws, *[3](#page-2-0)*, *[9](#page-8-0)*, [11,](#page-10-0) *[15](#page-14-0)*, *[21](#page-20-0)* priors *(*Extractors*)*, [5](#page-4-0) runtime *(*Extractors*)*, [5](#page-4-0) stochvol *(*stochvol-package*)*, [2](#page-1-0) stochvol-package, [2](#page-1-0) svsample, *[3,](#page-2-0) [4](#page-3-0)*, [12,](#page-11-0) *[16](#page-15-0)[–19](#page-18-0)*, *[21](#page-20-0)* svsample2, [16](#page-15-0) svsim, *[7,](#page-6-0) [8](#page-7-0)*, *[10](#page-9-0)*, *[15](#page-14-0)*, [18,](#page-17-0) *[22](#page-21-0)* thinning *(*Extractors*)*, [5](#page-4-0) traceplot, *[8](#page-7-0)*, *[15](#page-14-0)*, *[20](#page-19-0)* updatesummary, *[10](#page-9-0)*, *[14,](#page-13-0) [15](#page-14-0)*, [19,](#page-18-0) *[22](#page-21-0)* volplot, *[7,](#page-6-0) [8](#page-7-0)*, *[10,](#page-9-0) [11](#page-10-0)*, *[15](#page-14-0)*, *[20](#page-19-0)*, [21](#page-20-0)